## **Ich ruf zu dir, Herr Jesu Christ**

Anonymous

 $\overline{\phantom{a}}$  $\overline{[}$  $\mathbf{d}_\perp$  $\oint_C$  $\frac{\partial \cdot}{\partial \phi}$ <del>. IC</del>  $D_2$ Lr **Mus.ant.pract. KN 209** No. 47  $\left| \frac{1}{2}\right|$  $\overline{\phantom{a}}$  $\gamma$  $\overline{\phantom{a}}$  $\blacksquare$  $\mathsf{L}% _{T}$  $\overline{\phantom{0}}$ Ich Rueff Zu dir Herr Jesu Christ.  $H.M.T.$   $\left| \bullet \right|$   $\bullet$   $\left| \bullet \right|$   $\bullet$   $\left| \bullet \right|$  $\overline{[}$  $\overline{P}$  $\bullet$  $\overline{ }$ L  $\blacksquare$ e<br>P  $\blacksquare$ .<br>. :  $\overline{\bullet}$  $\overline{\phantom{a}}$  $\frac{1}{2}$   $\frac{1}{2}$   $\frac{1}{2}$   $\frac{1}{2}$   $\frac{1}{2}$   $\frac{1}{2}$ é  $\bullet$  $\overline{\bullet}$  $\blacksquare$  $\overline{\bullet}$ O O  $\overline{\phantom{a}}$ 5,  $\overline{\mathbb{Q}}^{\flat}$  $\frac{\partial \cdot}{\partial \phi}$ 3  $\overline{\phantom{a}}$ e<br>P  $\overline{\bullet}$  $\overline{P}$  $\overline{\phantom{a}}$  $\overline{\cdot\phantom{0}}$  $\frac{1}{\sqrt{2}}$  $\bullet$  $\overline{\bullet}$  $\frac{1}{\bullet}$  $\frac{1}{7}$  $\frac{1}{\sqrt{2}}$  $\overline{\mathsf{c}}$  ,  $\overline{\phantom{a}}$  $\overline{ }$  $\overline{\phantom{a}}$  $\overline{\bullet}$  $\overline{\phantom{a}}$  $\overline{\bullet}$ ┙  $\overline{\phantom{a}}$  $\overline{\bullet}$  $\bullet$  $\overline{\bullet}$  $\overline{\phantom{a}}$  $\overline{\phantom{a}}$  $\overline{\bullet}$  $\overline{\bullet}$  $\bullet$  .  $\overline{\phantom{a}}$  $\bullet$  $\overline{\phantom{0}}$ .<br>.  $\overline{\phantom{a}}$  $\overline{\phantom{a}}$  $\frac{1}{\bullet}$  $\overset{\bullet}{\overbrace{\phantom{a}}^{}}$  $\overline{\phantom{a}}$ -<br>.  $\overline{\phantom{a}}$  $\overline{\phantom{a}}$  $\overline{\phantom{a}}$  $\overline{\phantom{a}}$  $\overline{\phantom{a}}$  $\overline{\bullet}$  $\overline{\bullet}$  $\overline{\phantom{a}}$  $\frac{1}{2}$  $\overline{\mathbb{Q}}^{\frac{1}{2}}$  $\frac{\partial \cdot}{\partial \phi}$ 5  $\blacksquare$ ř  $\overline{\bullet}$  $\overline{\mathbf{p}}$  $\overline{\phantom{a}}$  $\blacksquare$  $\overline{\phantom{a}}$  $\frac{9}{7}$  $\overline{\phantom{a}}$  $\bullet$  $\frac{\bullet}{\gamma}$  $\bullet$  $\overline{\phantom{a}}$  $\frac{1}{\sqrt{2}}$ لطأ  $\overline{\bullet}$  $\overline{\bullet}$ P  $\overline{\bullet}$  $\overline{\phantom{a}}$ -<br>P J  $\blacksquare$  $\overline{\overline{\overline{}}\overline{\overline{}}\$  $\overline{\phantom{a}}$  $\overline{\bullet}$  $\overline{\phantom{a}}$  $\overline{\bullet}$  $\overline{\phantom{a}}$  $\overrightarrow{ }$  $\overline{\bullet}$  $\overline{\bullet}$  $\blacksquare$  $\overline{\phantom{a}}$ **X**  $\overline{\phantom{a}}$  $\overline{\blacklozenge}$  $\frac{1}{\cdot}$  $\bullet$  $\overline{\phantom{a}}$  $\frac{1}{\rho}$  $\frac{1}{\sqrt{2}}$  $\overline{\phantom{a}}$  $\frac{1}{\sqrt{2}}$ .<br>.  $\overline{\bullet}$ P  $\overrightarrow{c}$  ,  $\overrightarrow{c}$  ,  $\overrightarrow{c}$  ,  $\overrightarrow{c}$  $\overline{\phantom{a}}$  $\frac{1}{\sqrt{2}}$  $\overline{\phantom{a}}$  $\overline{\epsilon}$  $\frac{1}{2}$  $\bullet$  $\overline{\phantom{0}}$  $\overline{\phantom{a}}$  $| \bullet | \bullet |$  $\overline{\phantom{a}}$  $\overline{\bullet}$  $\overline{\mathbb{Q}}^{\flat}$  $\frac{\partial \cdot}{\partial \phi}$ 7  $\frac{1}{\sqrt{2}}$  $\frac{1}{\rho}$  $\overline{\phantom{a}}$  $\overline{\phantom{0}}$  $\frac{1}{\rho}$  $\blacksquare$  $\frac{1}{\rho}$  $\bullet$  $\overline{\phantom{a}}$ -<br>P  $\blacksquare$  $\frac{\bullet}{\bullet}$  $\overline{\phantom{a}}$  $\overline{ }$  $\overline{\phantom{a}}$  $\blacksquare$  $\frac{1}{\rho}$ \_<br>\_  $\overline{\mathbf{P}}$  $\overline{\phantom{a}}$ .  $\overrightarrow{\cdot}$  $\bullet$  $\overline{\bullet}$  $\overline{\phantom{a}}$ <u> E E E de la de la de la de la de la de la de la de la de la de la de la de la de la de la de la de la de la d</u><br>La de la de la de la de la de la de la de la de la de la de la de la de la de la de la de la de la de la de l e<br>P e<br>P £,  $\overline{\rho}$  $\overline{\phantom{a}}$  $\overline{\phantom{a}}$ **P** 3  $\overline{1}$  $\overline{\phantom{a}}$ **S**  $\blacksquare$  $\overline{\bullet}$  $\overline{\phantom{a}}$  $\overline{\overline{\overline{y}}}$  $\blacksquare$  $\overline{\phantom{0}}$  $\overline{\bullet}$  $\overline{\bullet}$  $\frac{1}{\sqrt{2}}$  $\overline{\bullet}$  $\overline{[\blacksquare]}$  $\overline{\mathbb{Q}}^{\frac{1}{2}}$  $\frac{\partial \cdot}{\partial \phi}$ 9  $\overline{\bullet}$  $\frac{9}{4}$  $\overline{\bullet}$  $\overline{\bullet}$  $\overline{r}$ ו<br>P  $\blacksquare$  $\overline{\phantom{a}}$  $\blacksquare$  $\blacklozenge$  $\overline{P}$  $\frac{1}{\sqrt{2}}$  $\overline{\bullet}$  $\frac{1}{\sqrt{2}}$  $\overline{ }$  $\bullet$  $\overline{\phantom{0}}$  $\overline{\phantom{a}}$ ý  $\frac{1}{\rho}$  $\bullet$  $\blacksquare$  $\frac{\bullet}{\gamma}$  $\blacksquare$  $\blacksquare$ –<br>7  $\overline{\phantom{a}}$  $\overline{\bullet}$  $\overline{\phantom{a}}$  $\overline{\phantom{a}}$  $\check{\bm{\zeta}}$  $\frac{1}{\sqrt{1-\frac{1}{\sqrt{1-\frac{1$  $\overline{\boldsymbol{s}}$  $\overline{\bullet}$  $\overline{\phantom{a}}$  $\overline{\bullet}$  $\overline{\phantom{a}}$  $\overline{\phantom{a}}$  $\blacksquare$  $\overline{\phantom{a}}$ 3 7  $\bullet$   $\bot$  $\frac{\bullet}{\gamma}$  $\overline{\bullet}$ بص)  $\overline{\phantom{a}}$  $\overline{\bullet}$  $\blacksquare$  $\frac{1}{2}$  $\overline{\phantom{a}}$  $\overline{\bullet}$  $\overline{\phantom{a}}$  $\overline{\phantom{a}}$ :  $\tilde{\mathbf{x}}$  $\overline{ }$  $\overline{\bullet}$  $\overline{\bullet}$  $\blacksquare$  $\overline{\bullet}$  $\overline{\bullet}$ **S )**  $\overline{\phantom{a}}$  $\blacksquare$  $\frac{1}{\rho}$  $\frac{1}{2}$  $\blacklozenge$  $\overline{\bullet}$  $\overline{\phantom{a}}$  $\overline{\blacklozenge}$  $\overline{\mathbf{r}$  $\overline{\mathbb{Q}}^{\flat}$  $\frac{\partial \cdot}{\partial \phi}$ 11  $\overline{\bullet}$  $\overline{\phantom{a}}$  $\overline{\cdot}$  $\overline{\bullet}$  $\frac{\ }{c}$  $\overline{\epsilon}$  $\overline{\bullet}$  $\overline{\phantom{a}}$  $\overline{\phantom{0}}$  $\overline{\phantom{a}}$  $\overline{\bullet}$  $\blacksquare$  $\overline{\bullet}$  $\overline{\phantom{a}}$  $\frac{1}{\rho}$  $\overline{\phantom{a}}$ lo.  $\overline{\bullet}$  $\overline{\bullet}$  $\bar{\bullet}$ **2**  $\bullet$   $\frac{1}{\sqrt{1-\frac{1}{\sqrt{1-\frac{1$  $\overline{\phantom{a}}$  $\bullet$ **2**  $\overline{\phantom{a}}$  $\overline{\phantom{a}}$  $\overline{\phantom{a}}$  $\overline{\bullet}$ P  $\overline{\phantom{a}}$  $\overline{\phantom{a}}$  $\bullet$  $\overline{\bullet}$  $\overline{\phantom{a}}$ e<br>P  $\frac{1}{\sqrt{2}}$  $\overline{\phantom{0}}$  $\overrightarrow{ }$  $\frac{1}{2}$  $\blacksquare$  $\overline{\phantom{a}}$  $\overline{\phantom{a}}$  $\bullet \bot$ e<br>P S

*[William Rehwinkel](https://ftp.williamrehwinkel.net/scores/early/) Oct 17, 2023 [CC BY 4.0](https://creativecommons.org/licenses/by/4.0/)*

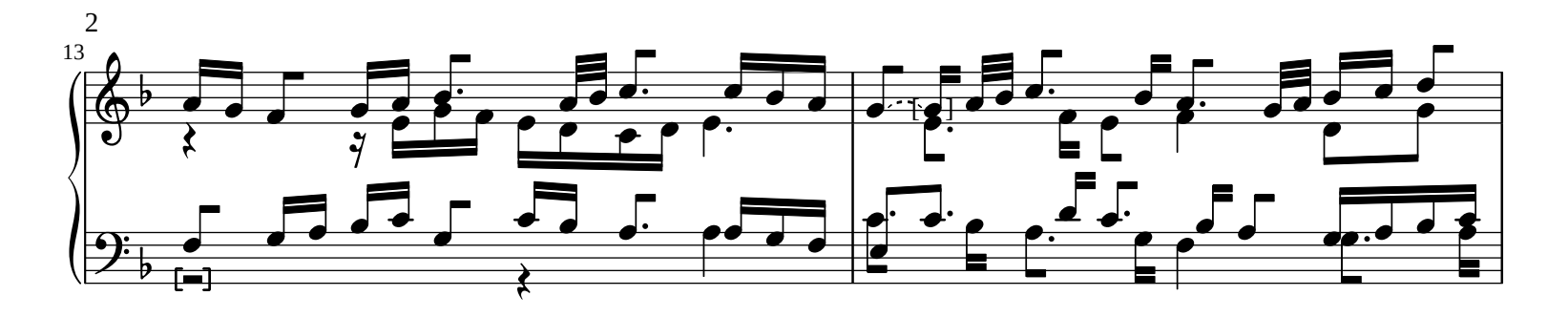

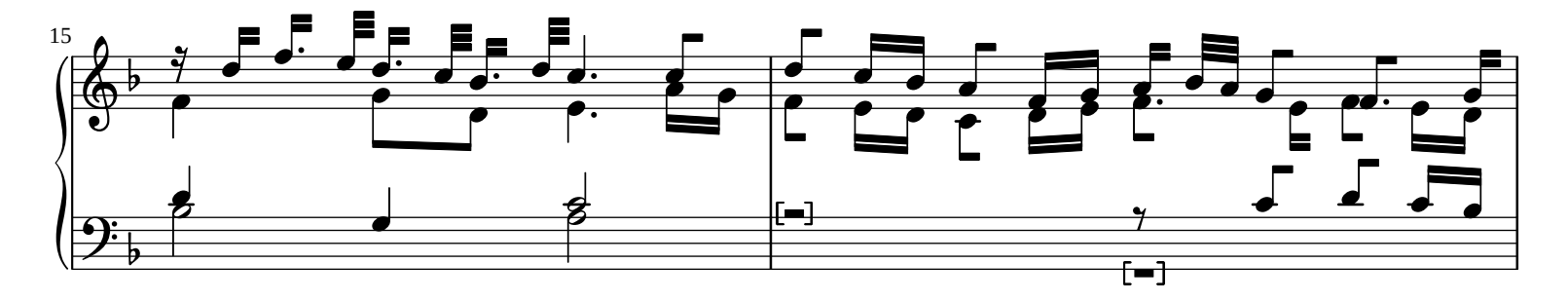

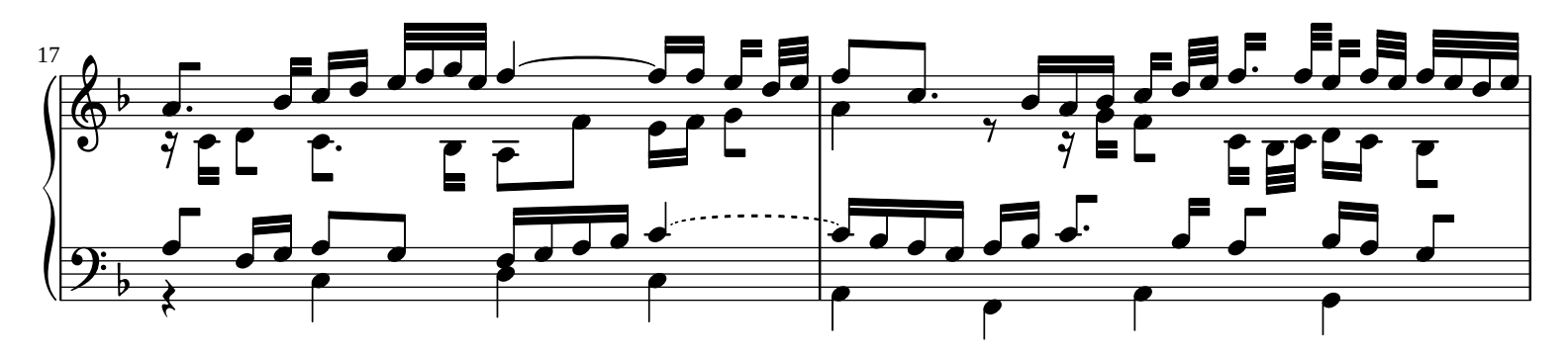

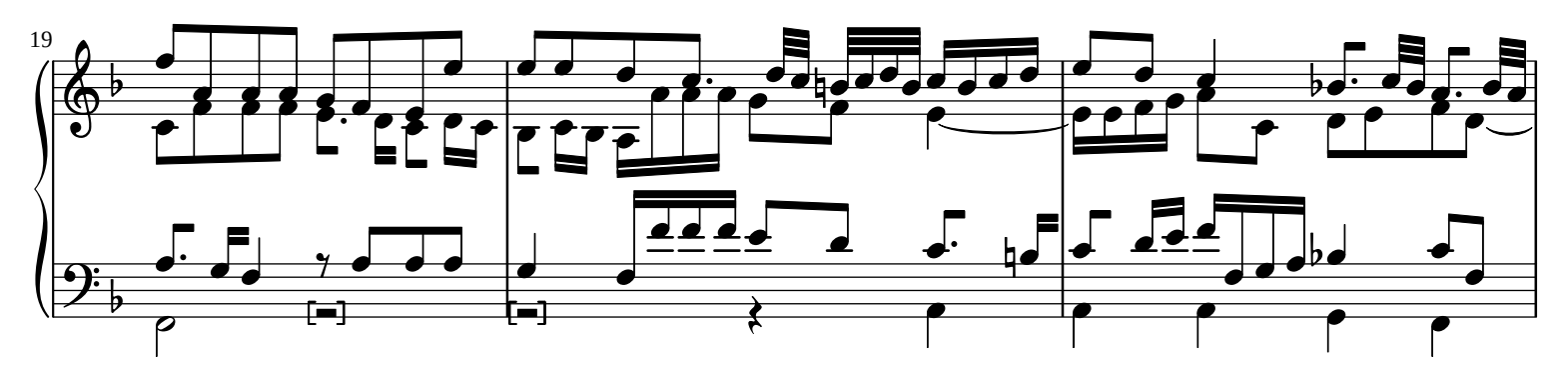

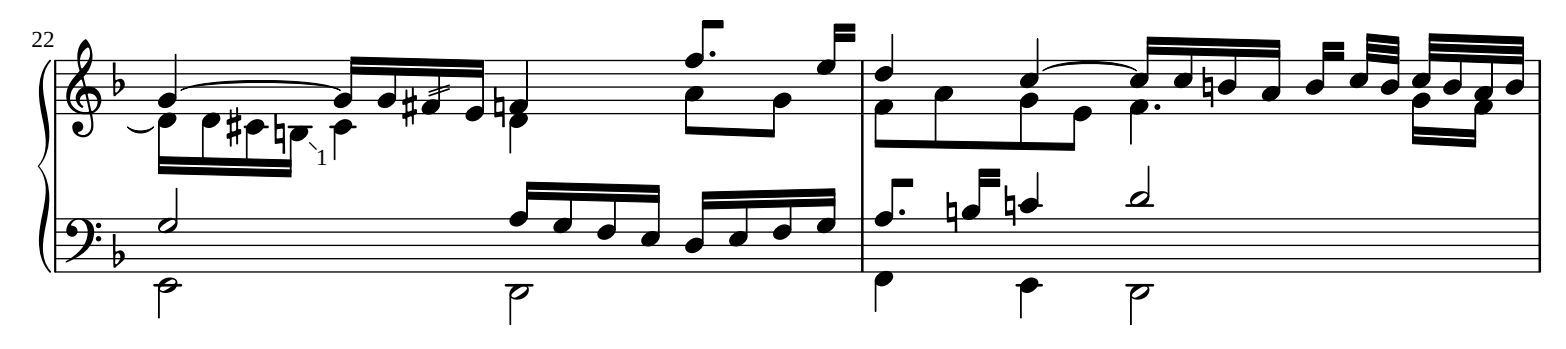

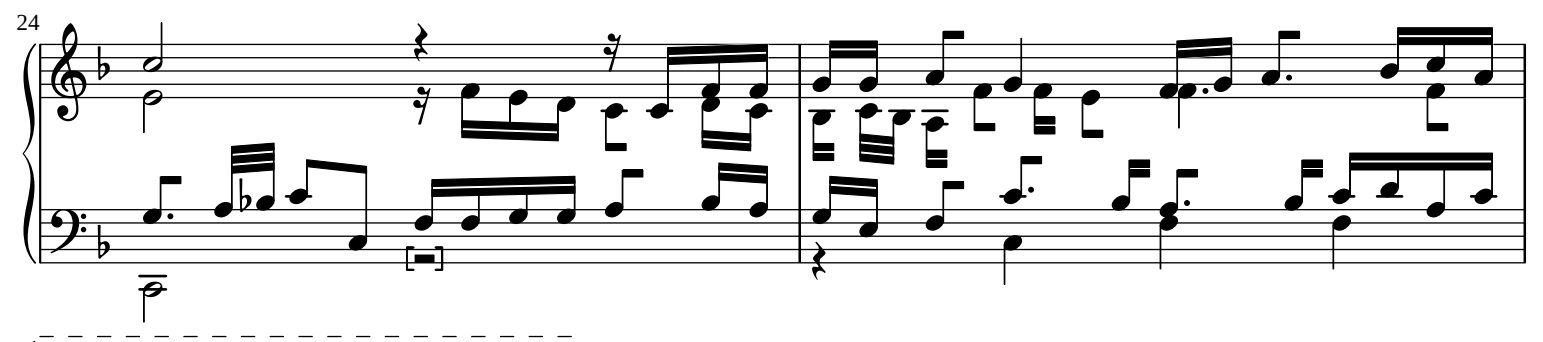

 $1/1$ Ms. h<sup>'</sup> (Spurious octave line from previous three notes).

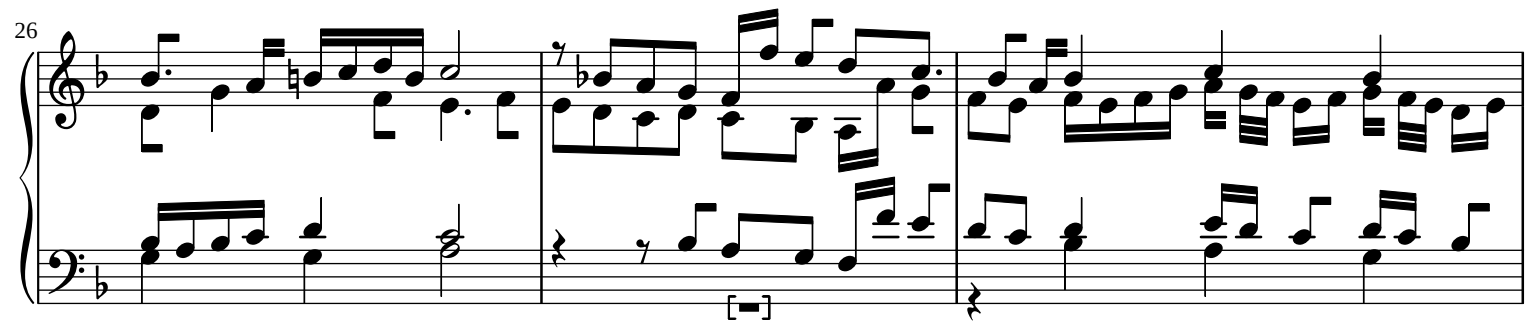

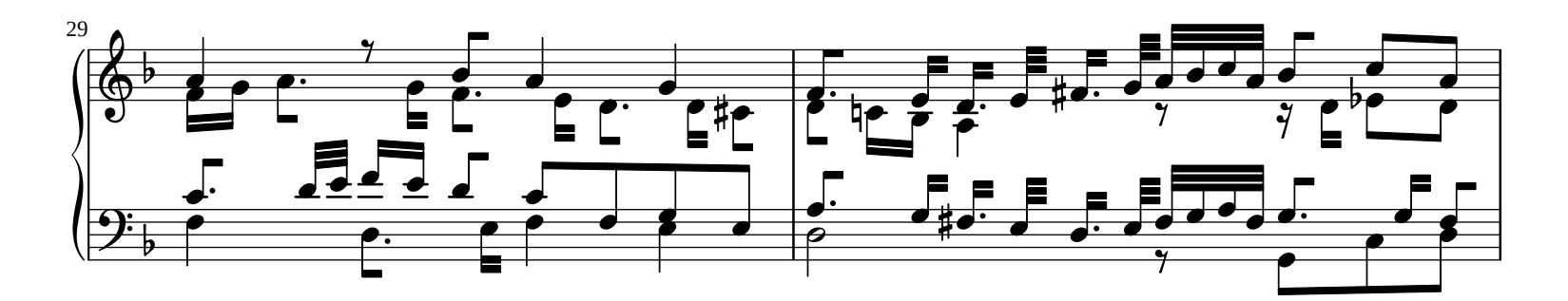

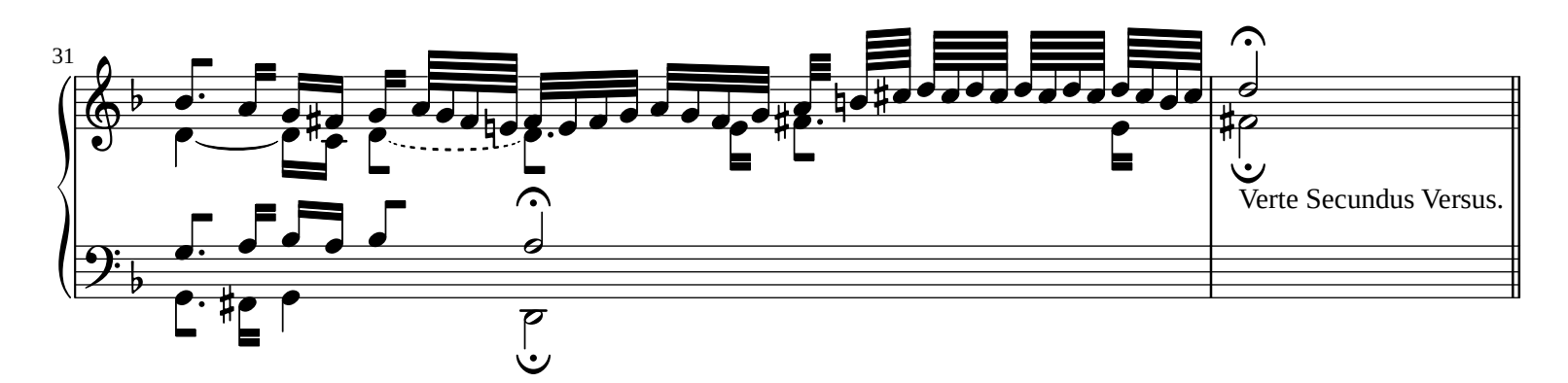

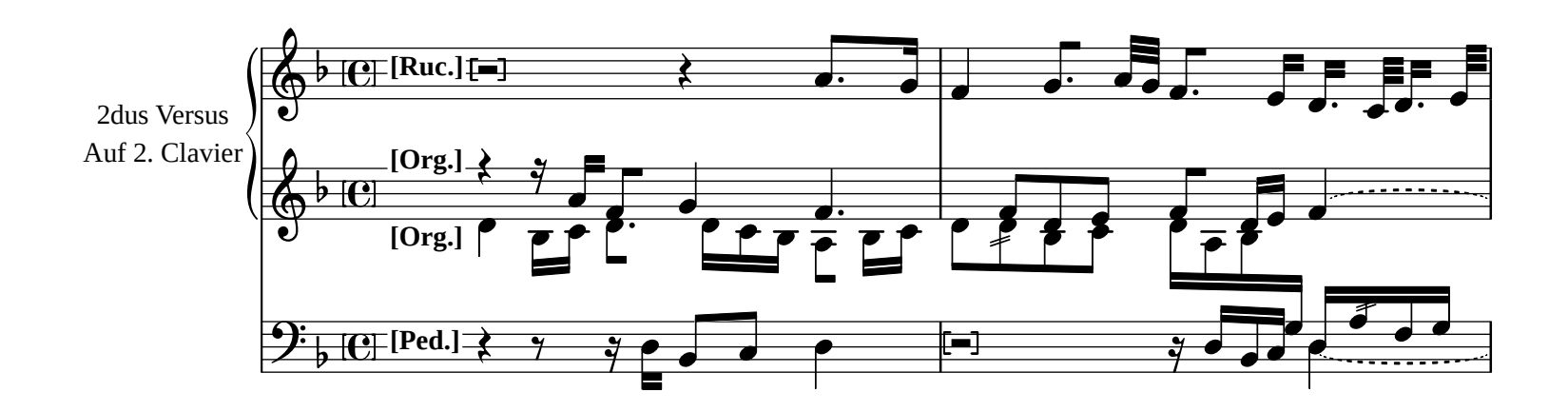

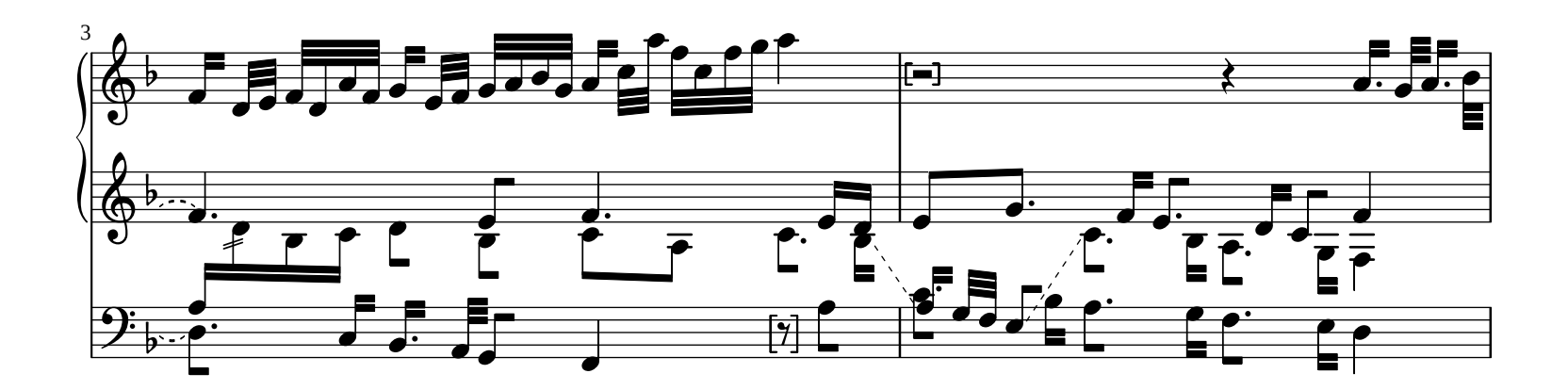

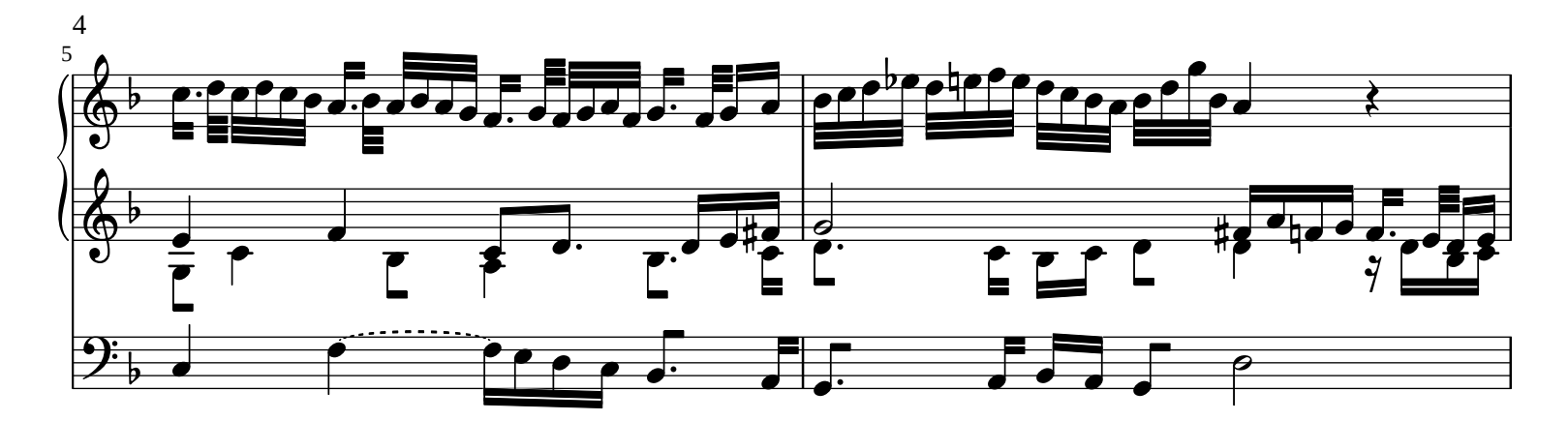

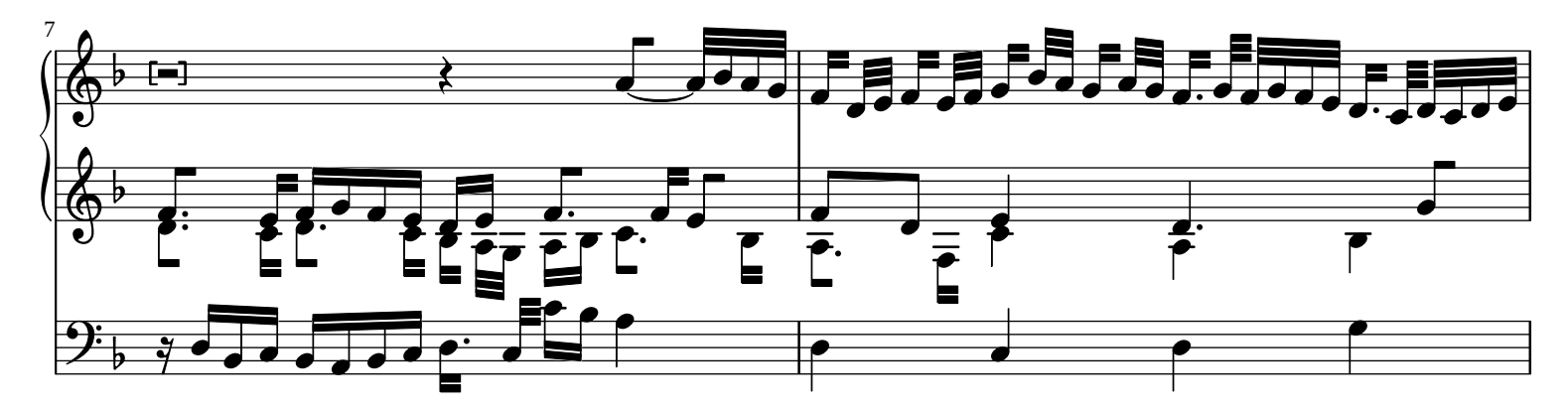

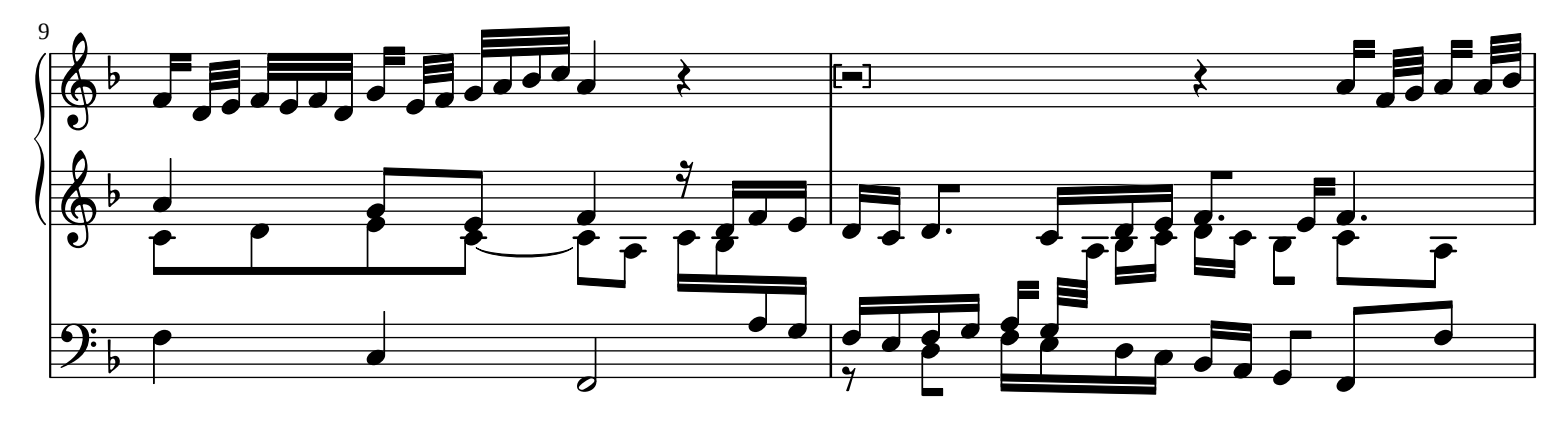

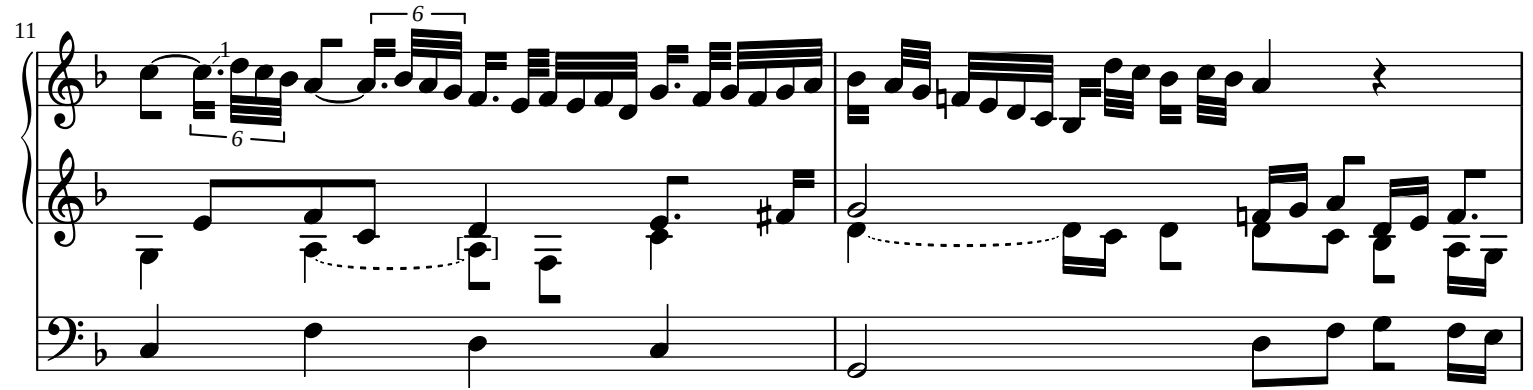

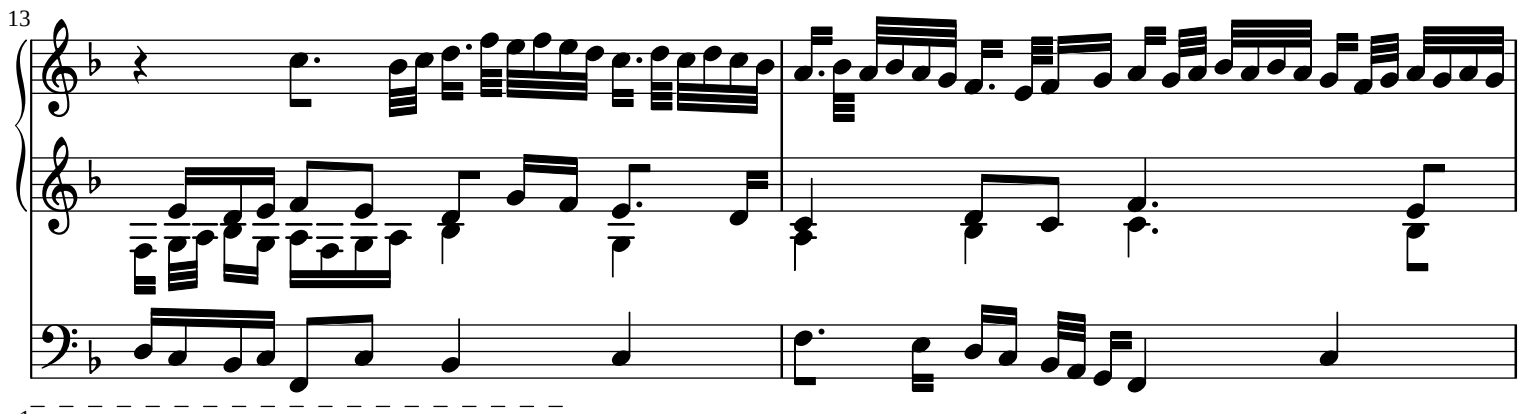

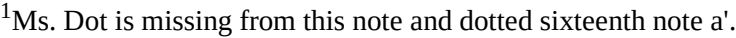

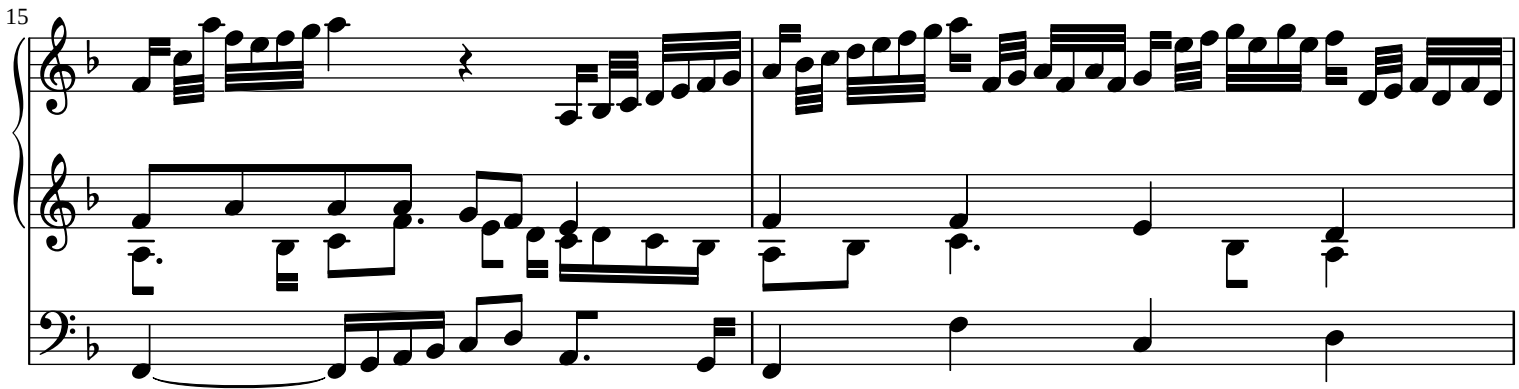

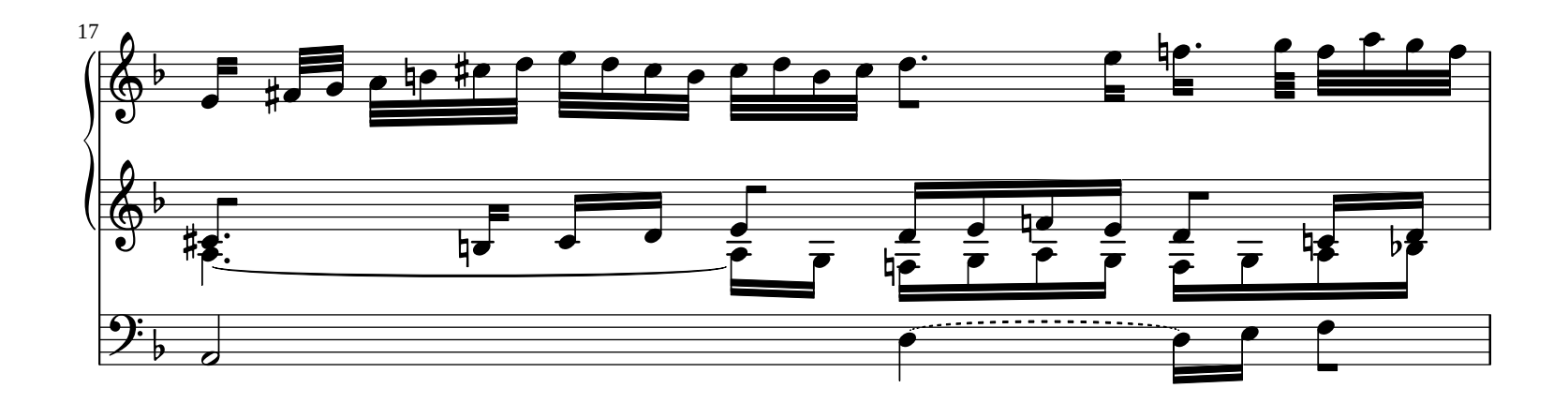

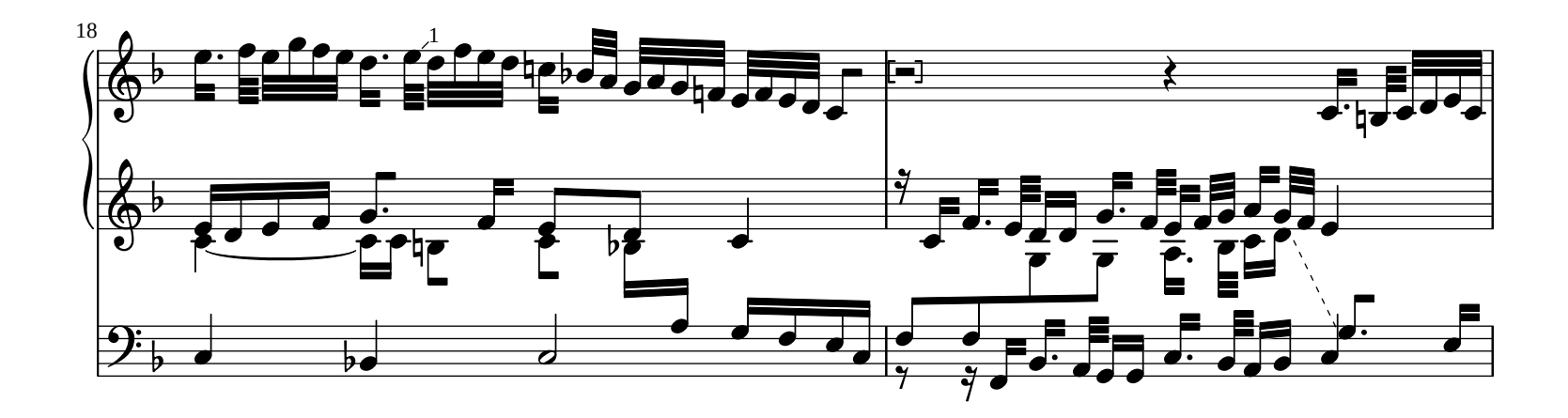

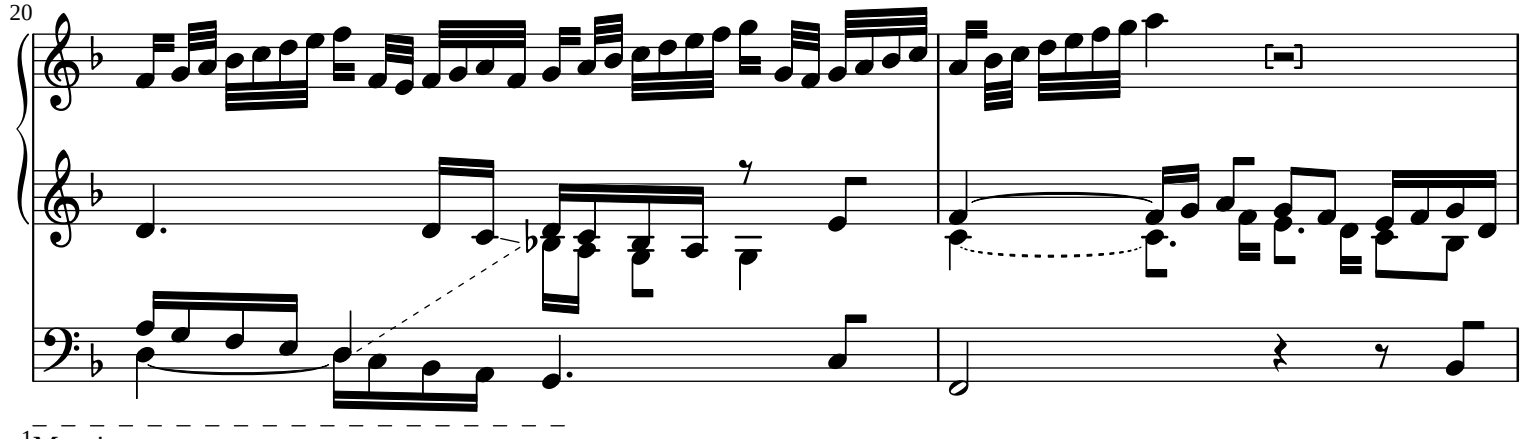

5

 $1\overline{\rm MS}$ . e'

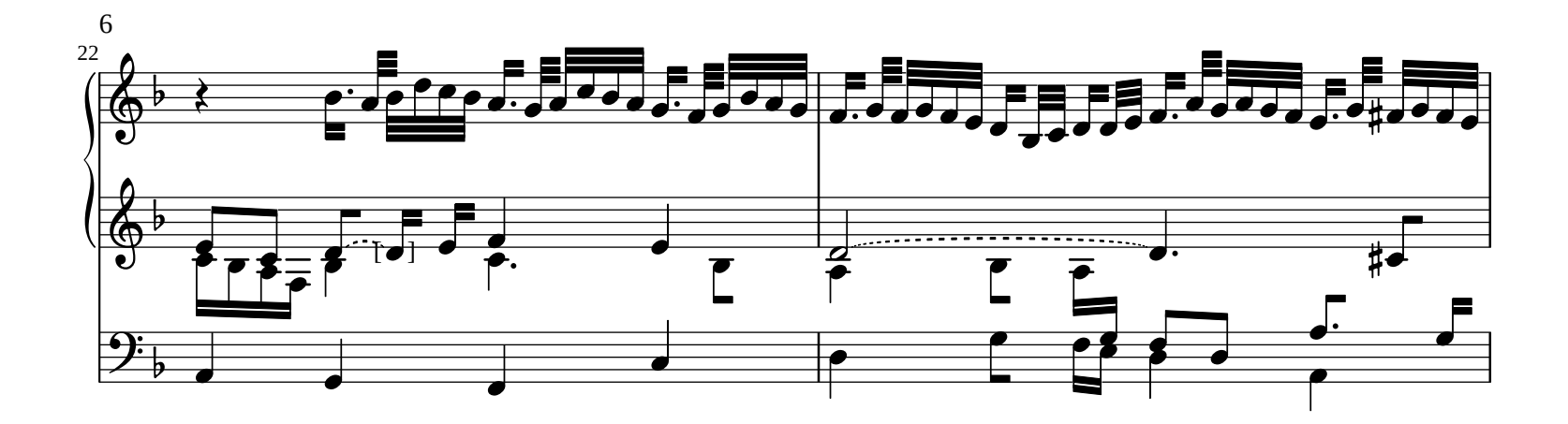

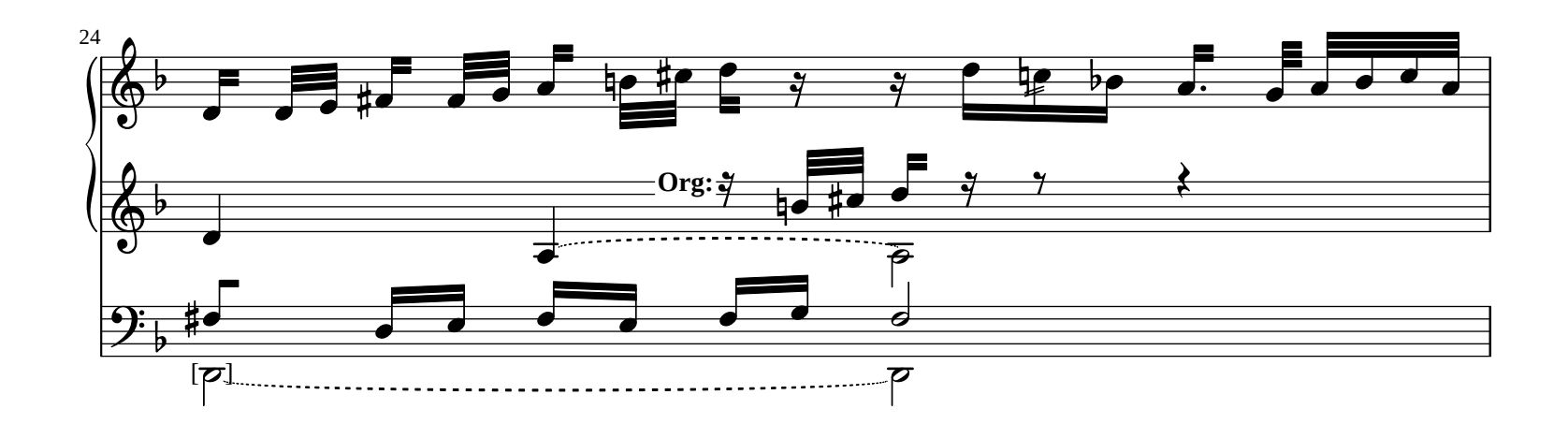

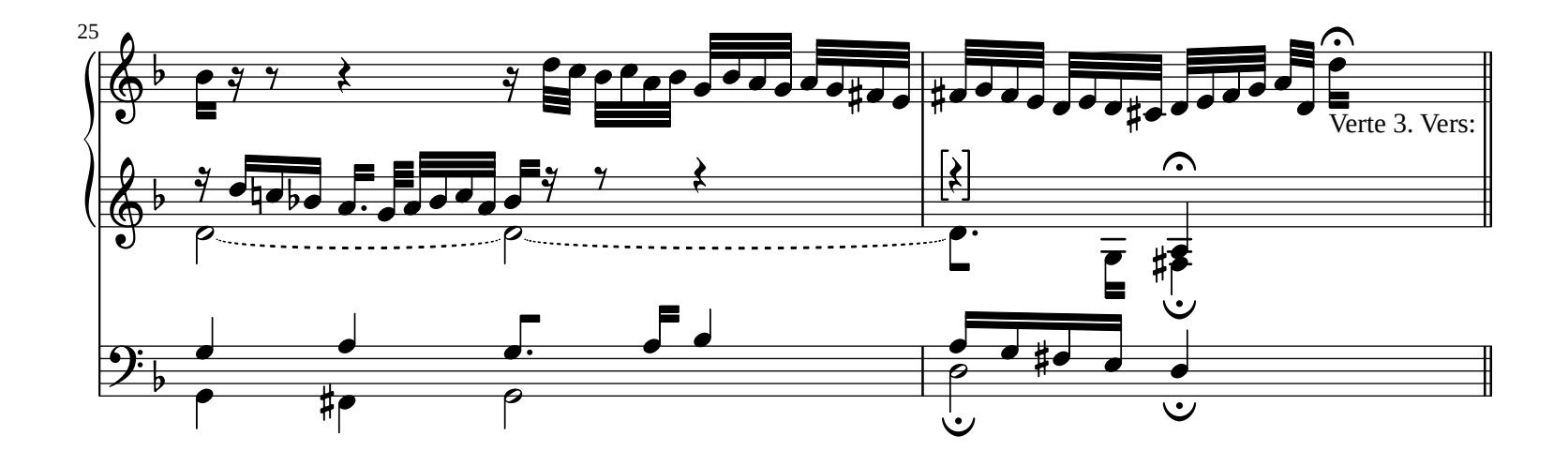

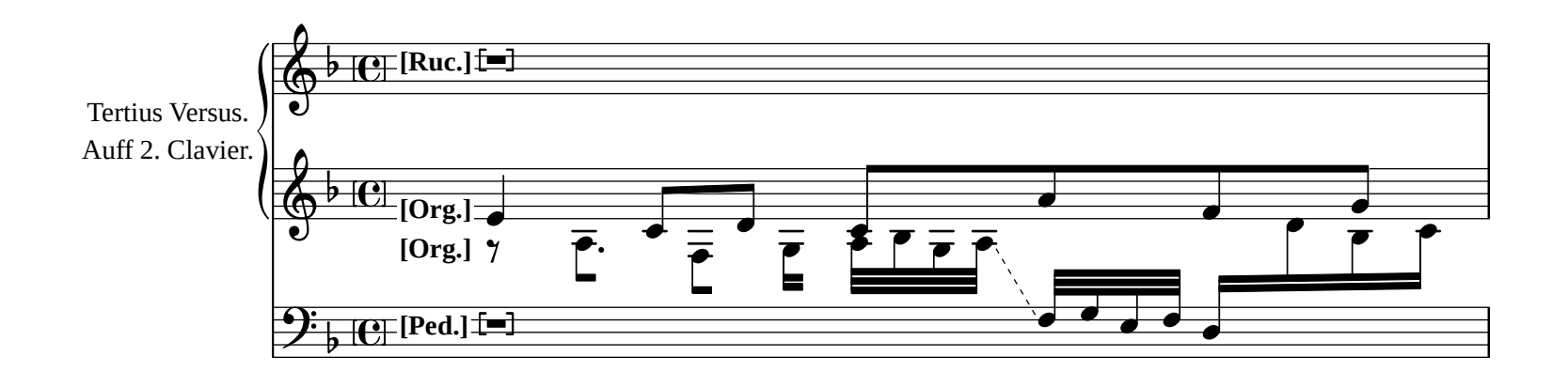

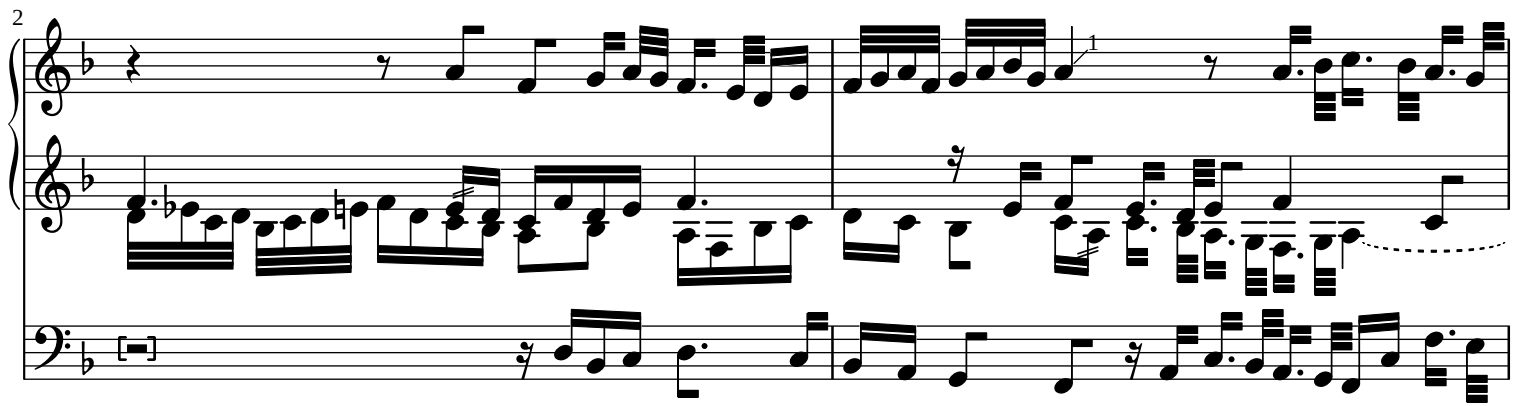

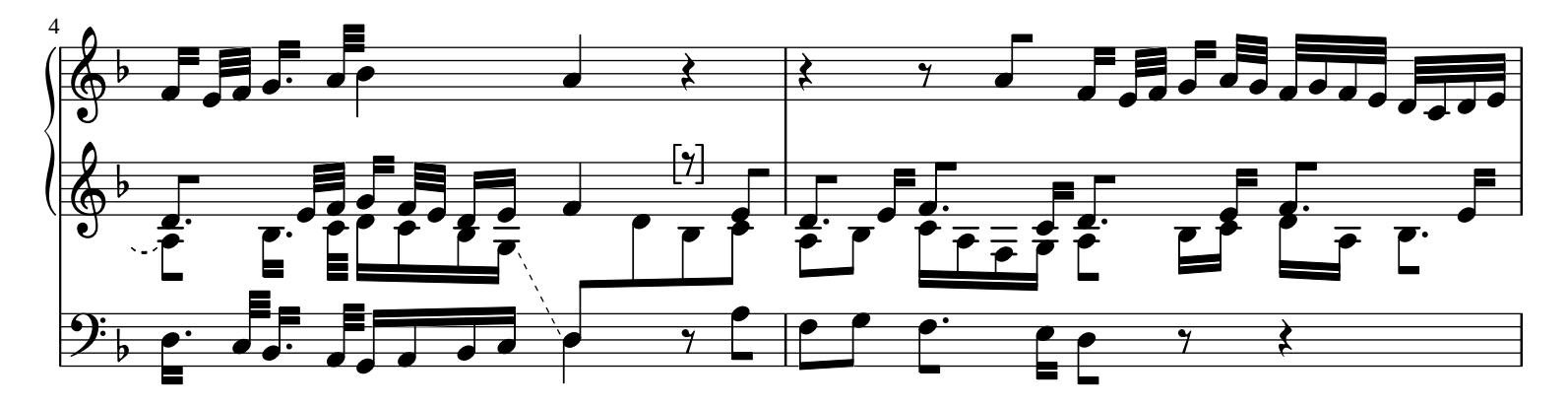

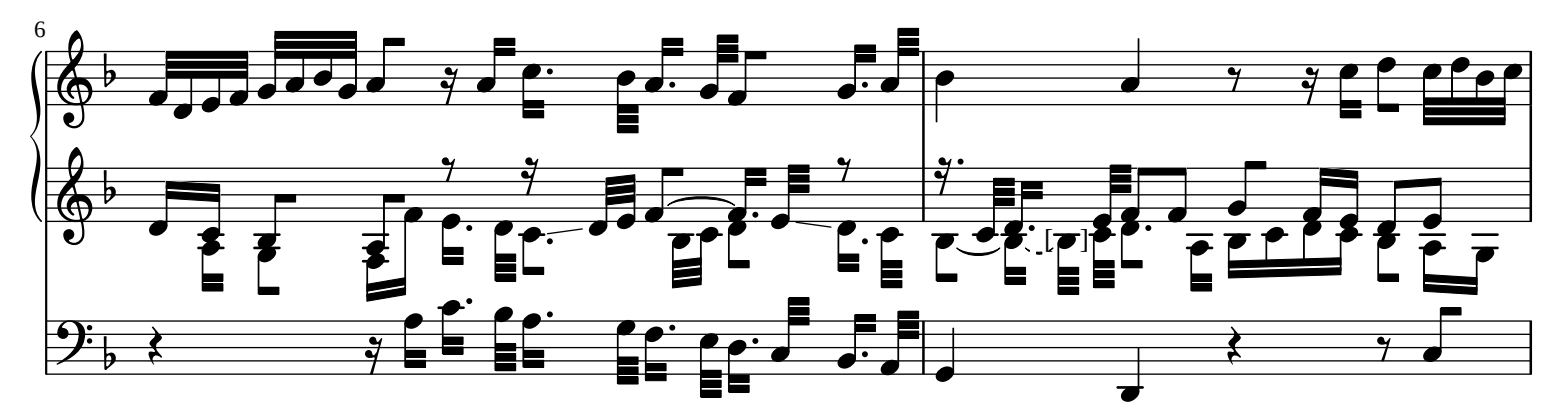

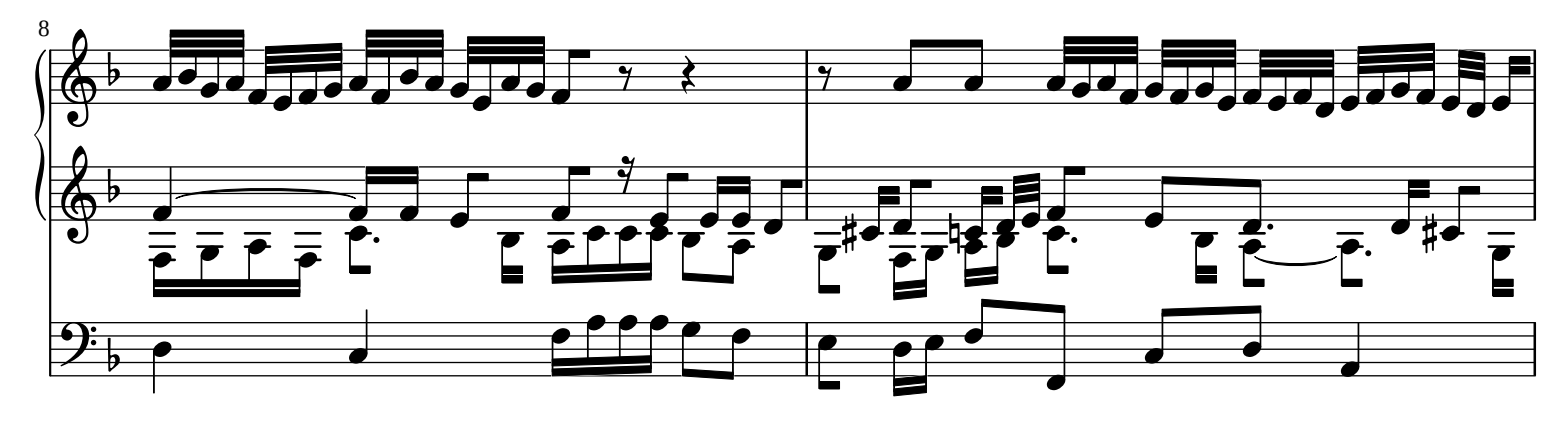

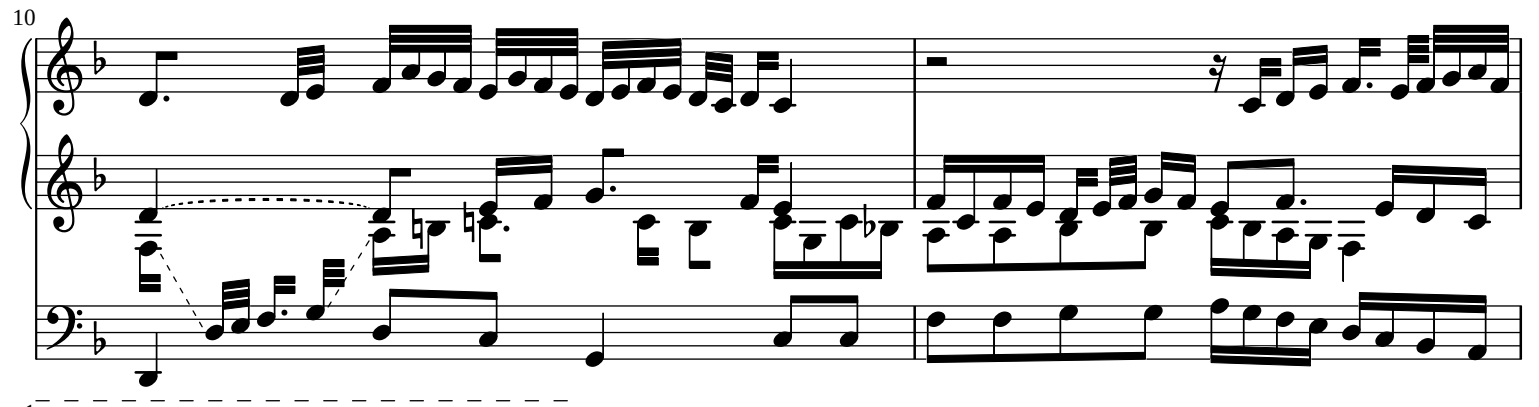

 $1\overline{\text{Ms}}$ . Dotted quarter note (rhythmic error).

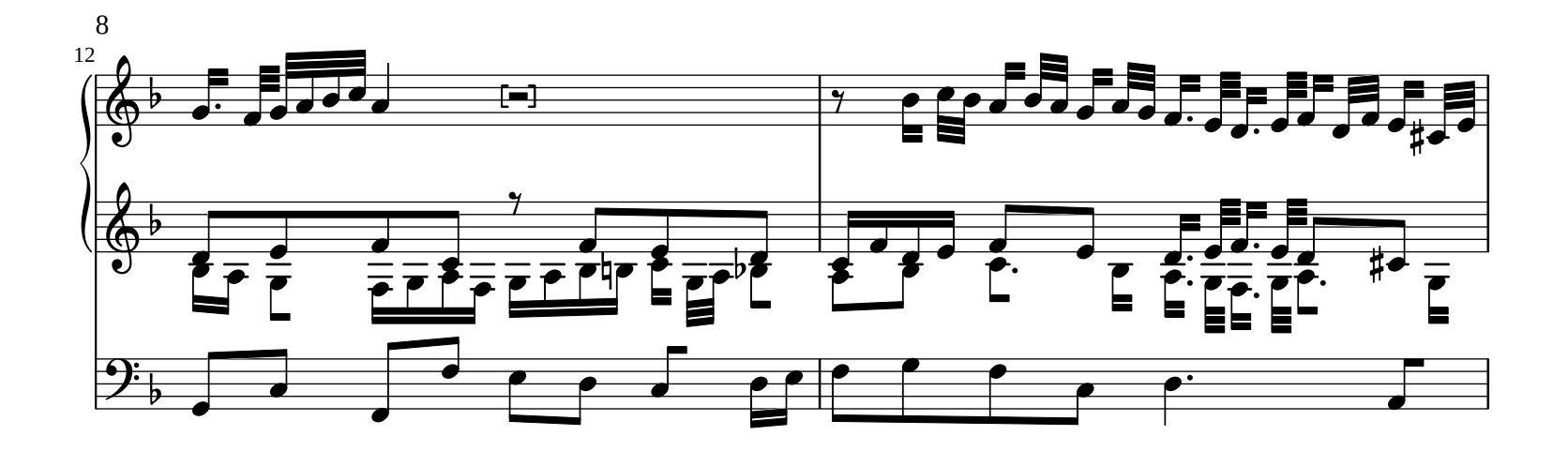

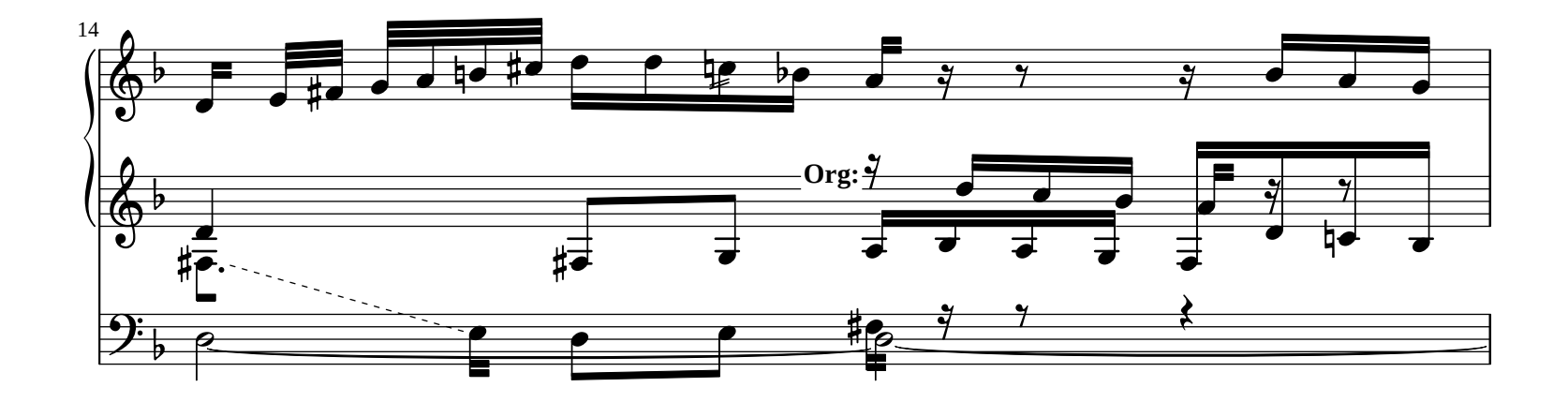

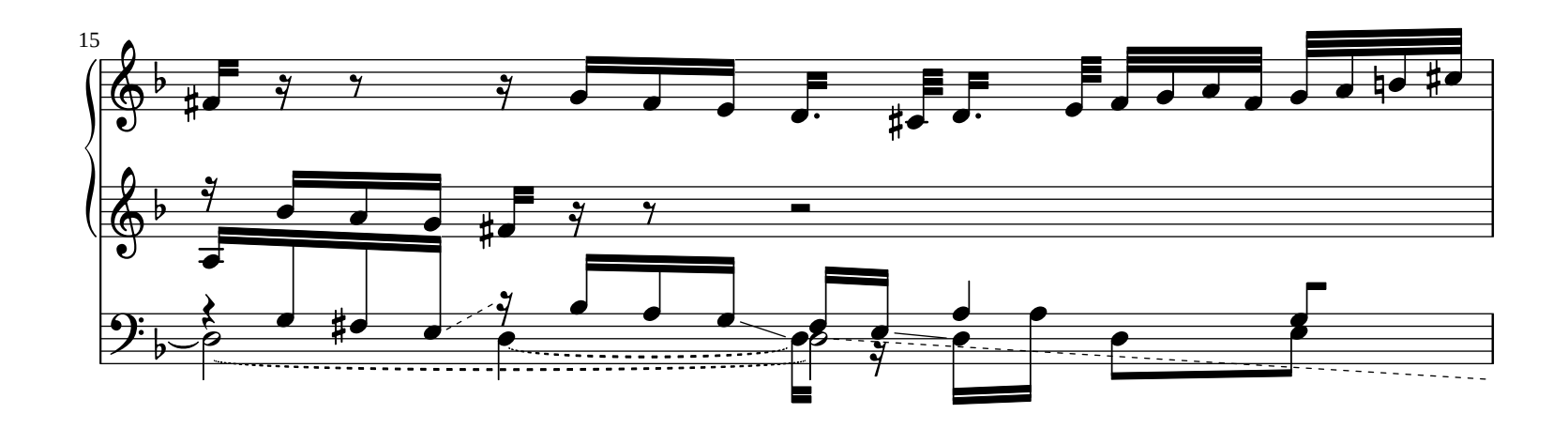

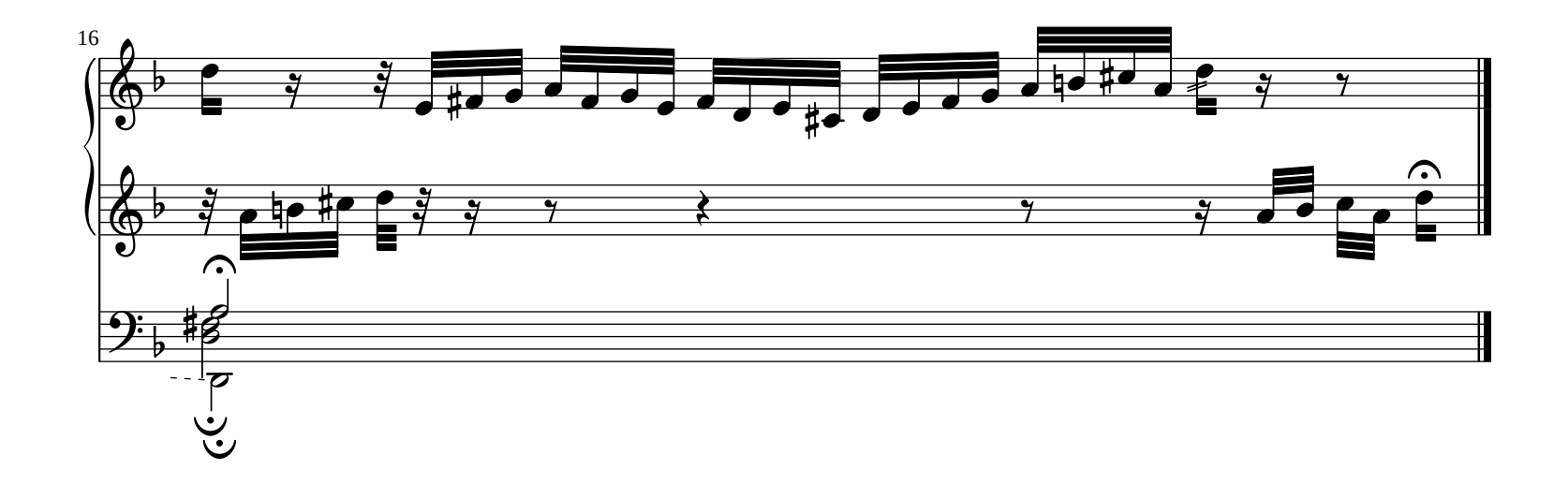